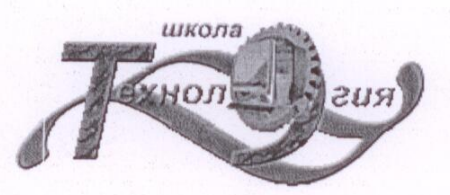

Муниципальное бюджетное образовательное учреждение «Средняя общеобразовательная школа №9 с углубленным изучением предметов образовательной области «Технология»»

Утверждаю Директор школы Обиза Туценко З.Н. Приказ № 345 от 28.08.20-14

# ПАСПОРТ КАБИНЕТА ИНФОРМАТИКИ No405

ОТВЕТСТВЕННЫЙ ЗА КАБИНЕТ:

СОРОКИНА НАТАЛЬЯ АНАТОЛЬЕВНА

# 1. **Общие положения**

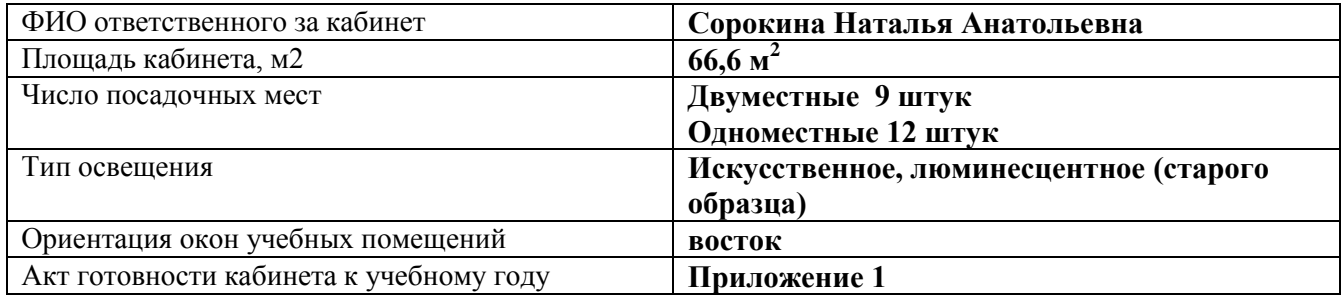

# 2. Расписание занятости кабинета

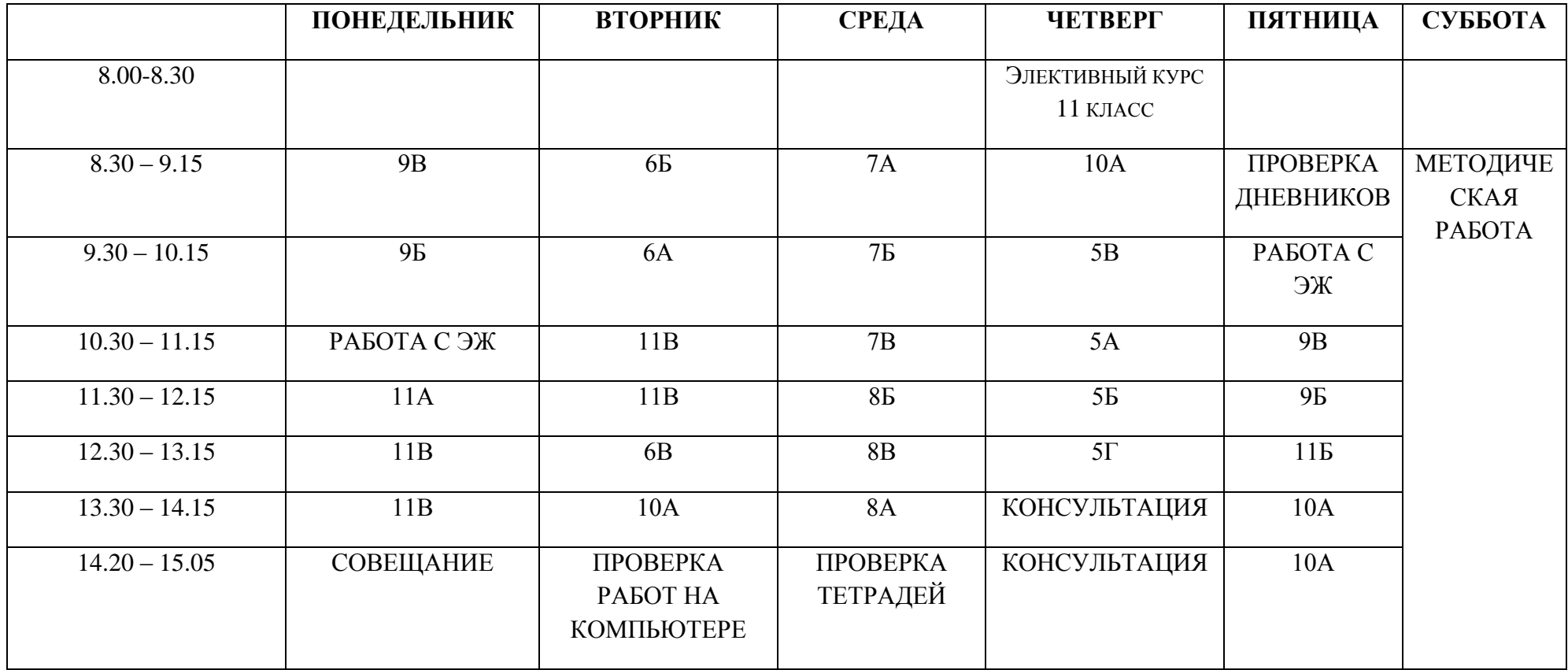

 $3.$ 

# **3. Информация о средствах обучения и воспитания**

# **Инвентарная ведомость на имеющееся оборудование**

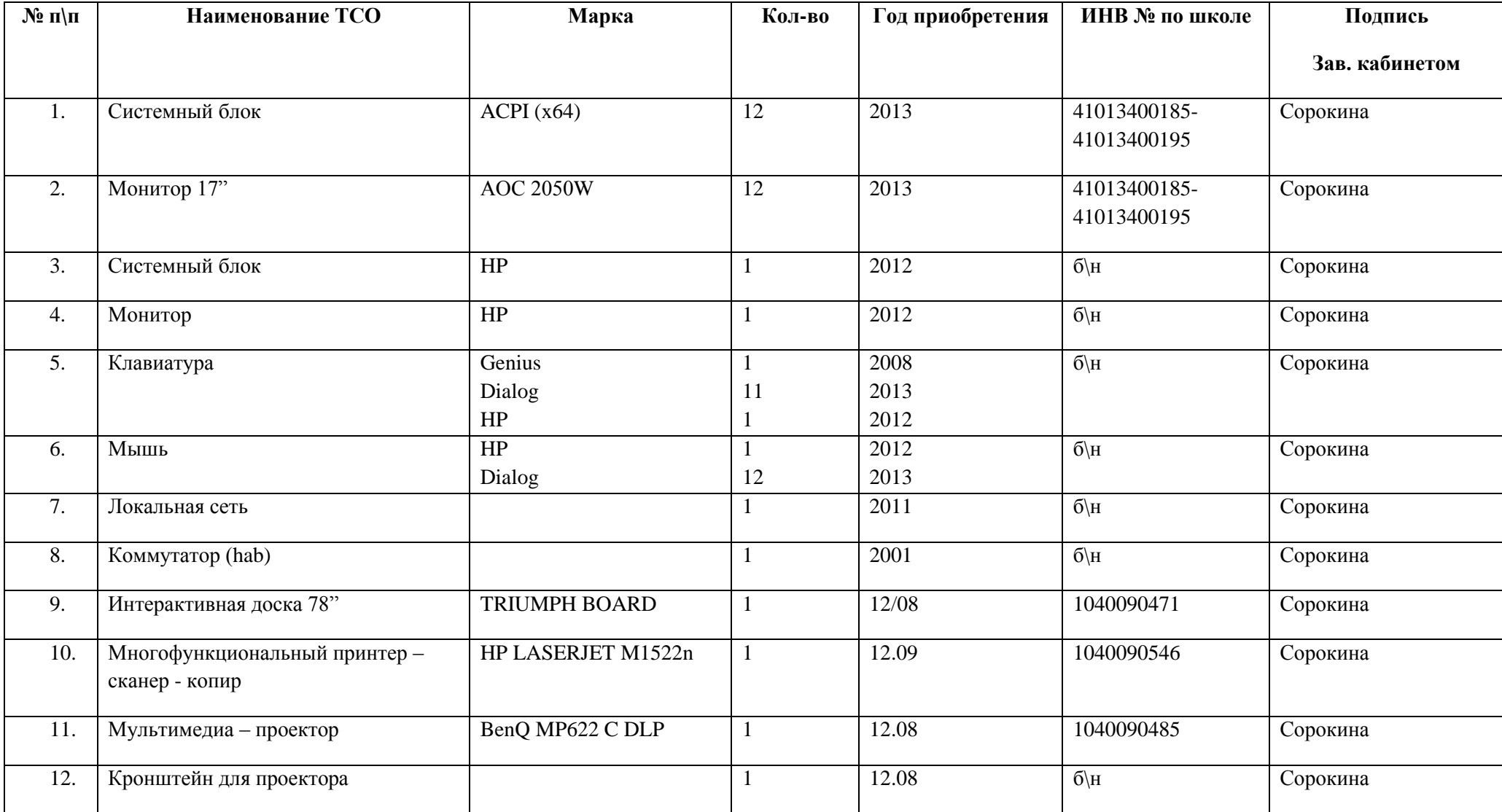

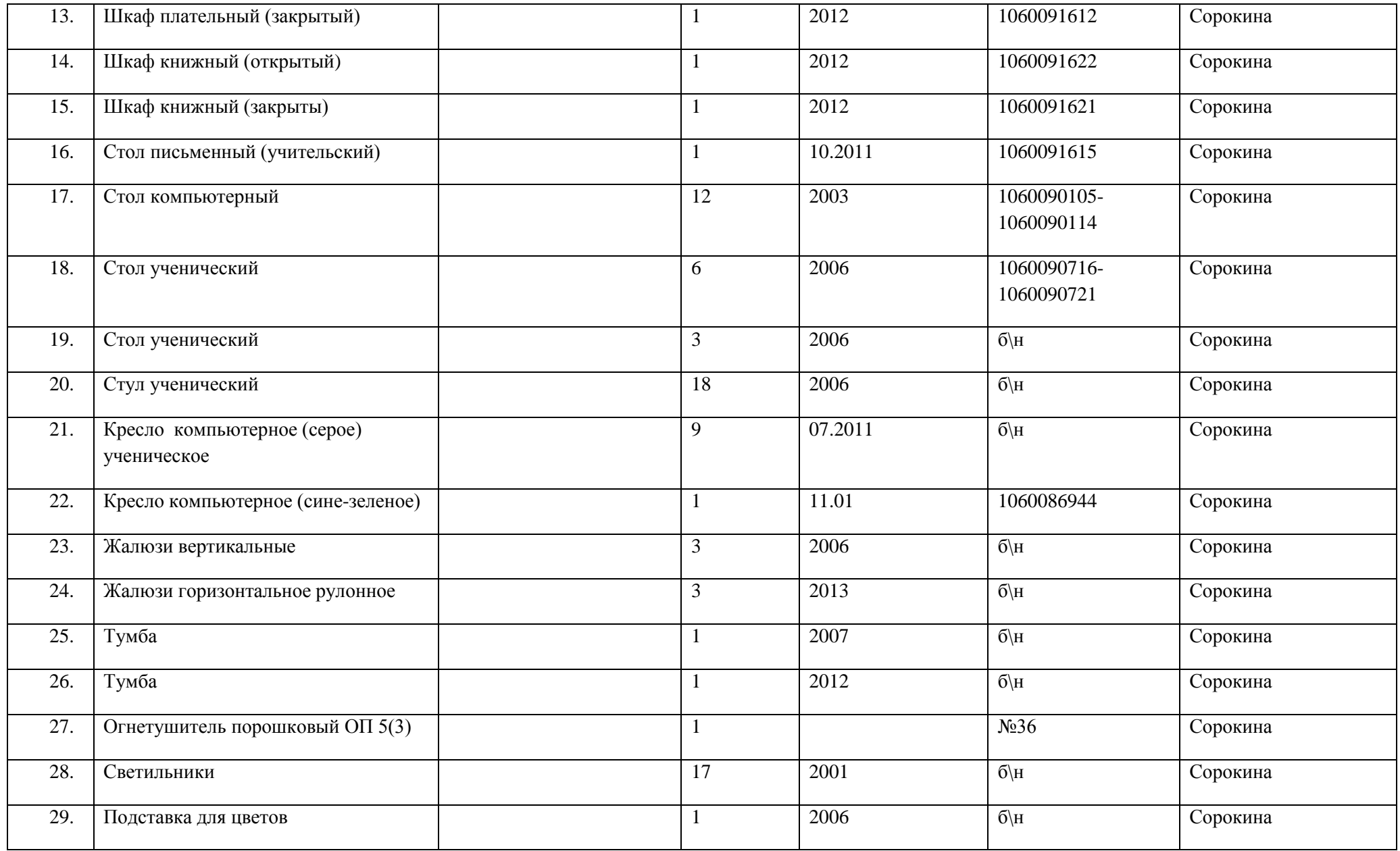

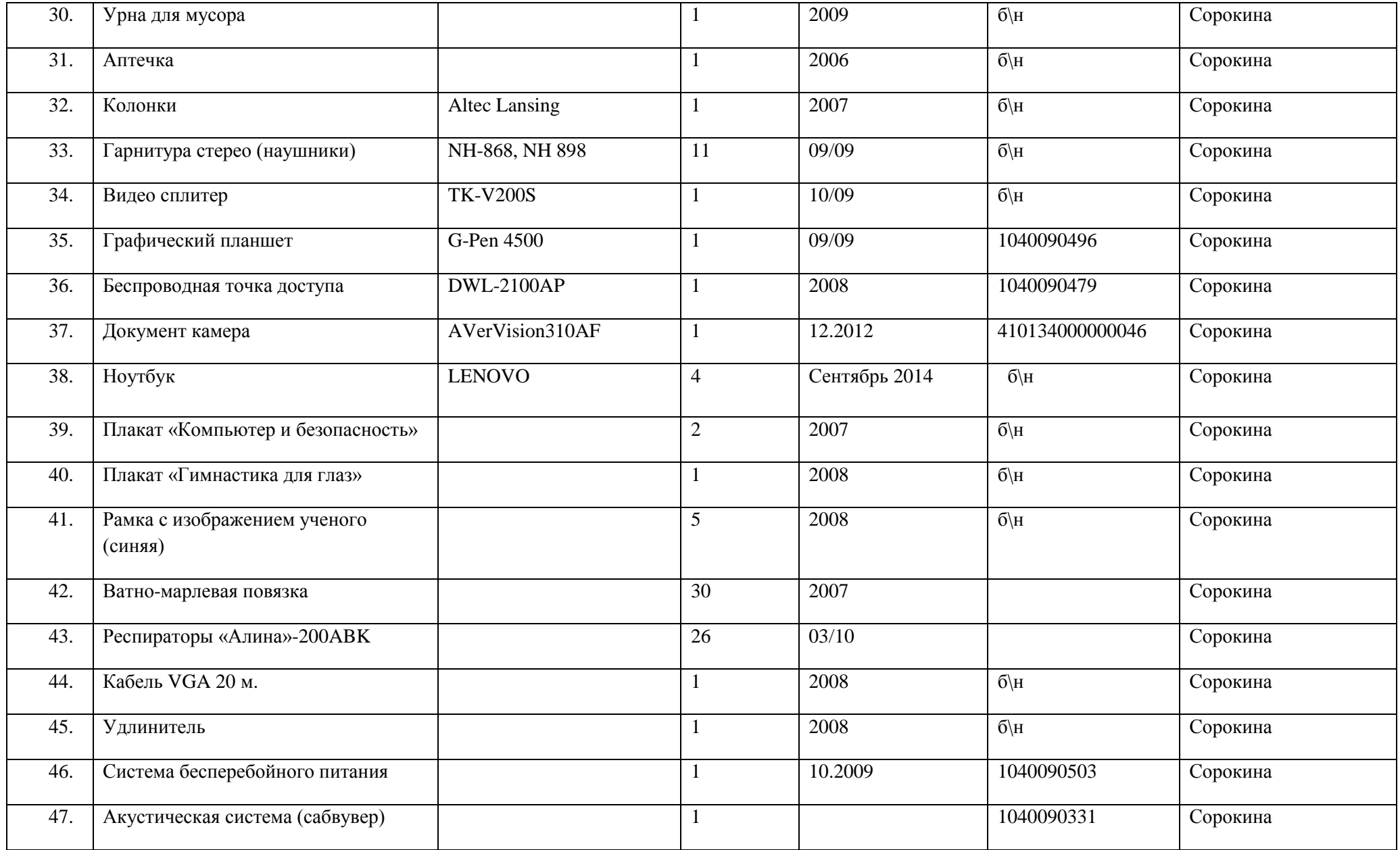

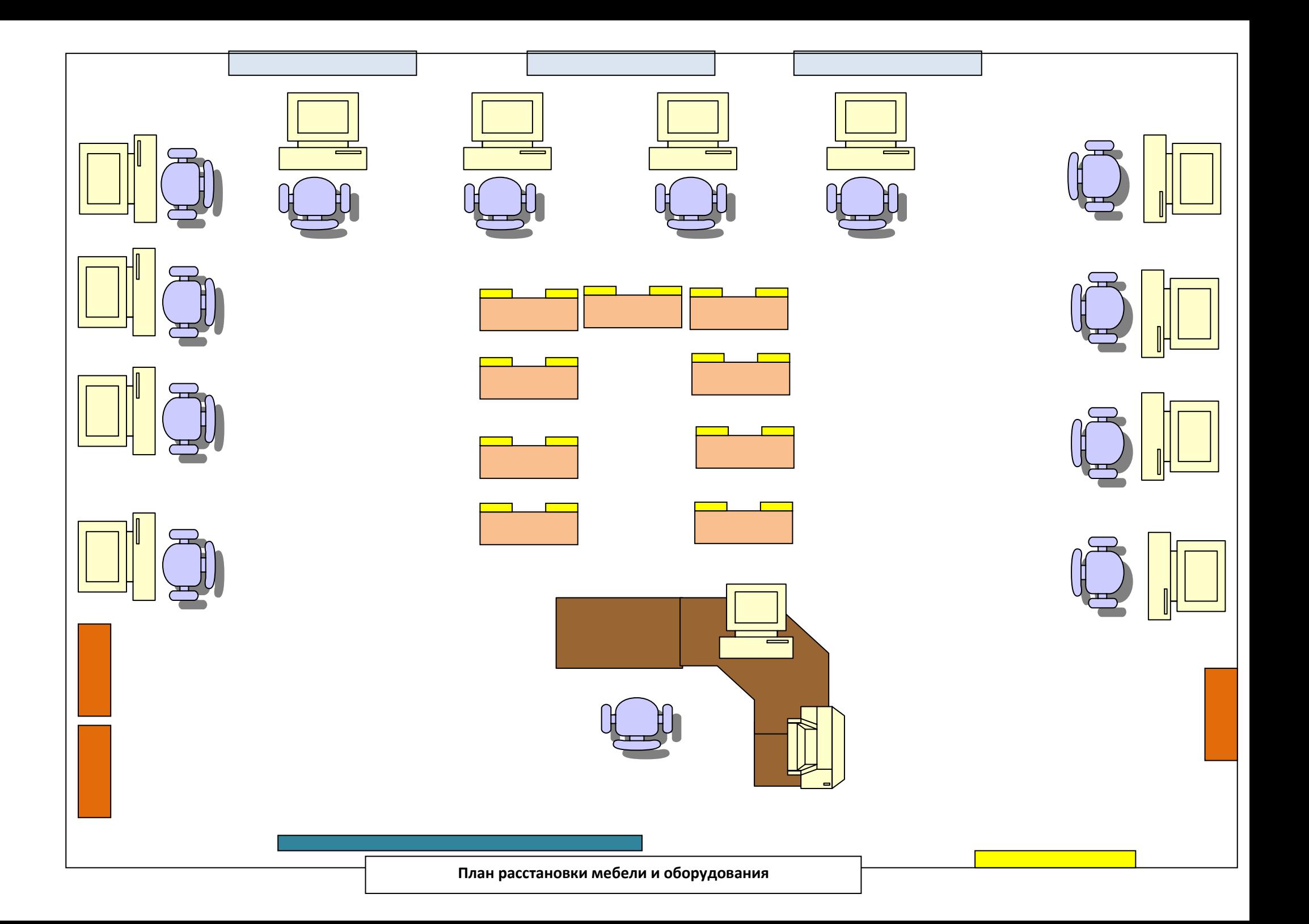

# **Правила пользования учебным кабинетом**

- 1. Учебный кабинет должен быть открыт за 15 минут до начала занятий.
- 2. Учащиеся находятся в кабинете только в сменной обуви.
- 3. Учащиеся должны находиться в кабинете только в присутствии преподавателя.
- 4. Кабинет должен проветриваться каждую перемену.
- 5. По окончании занятий в кабинете должна быть произведена уборка.

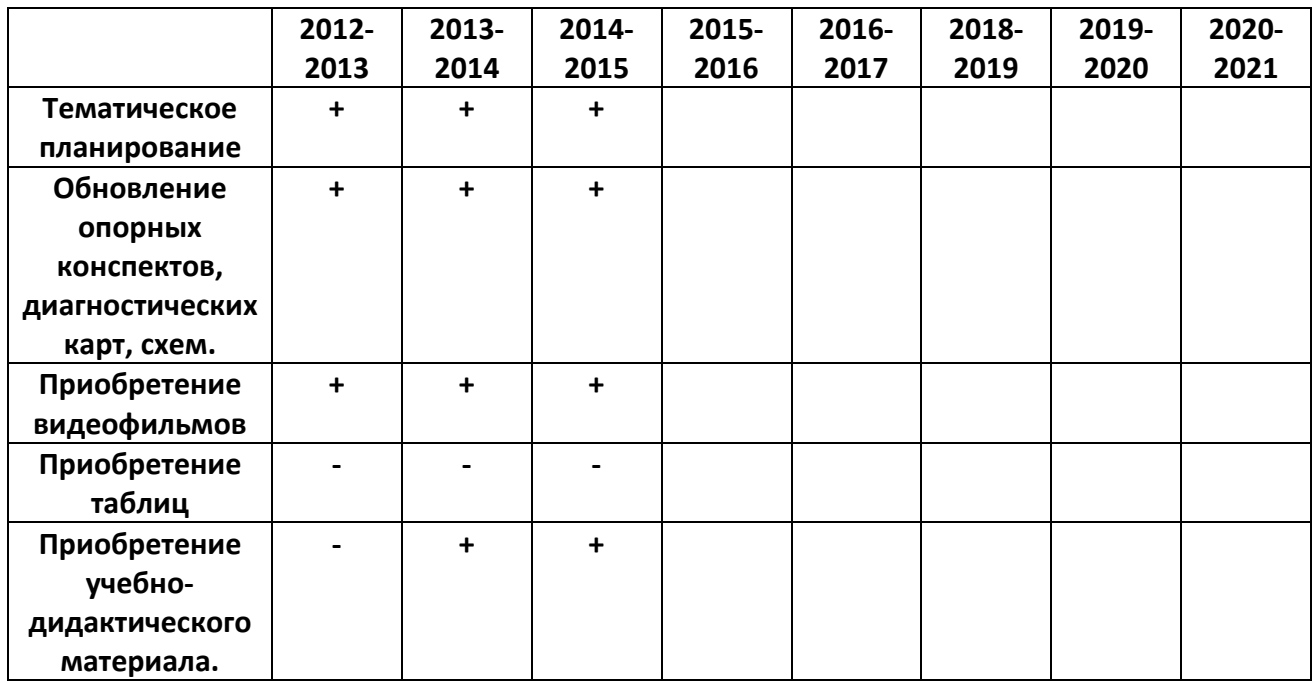

### **Анализ работы кабинета в 2013-2014 году**

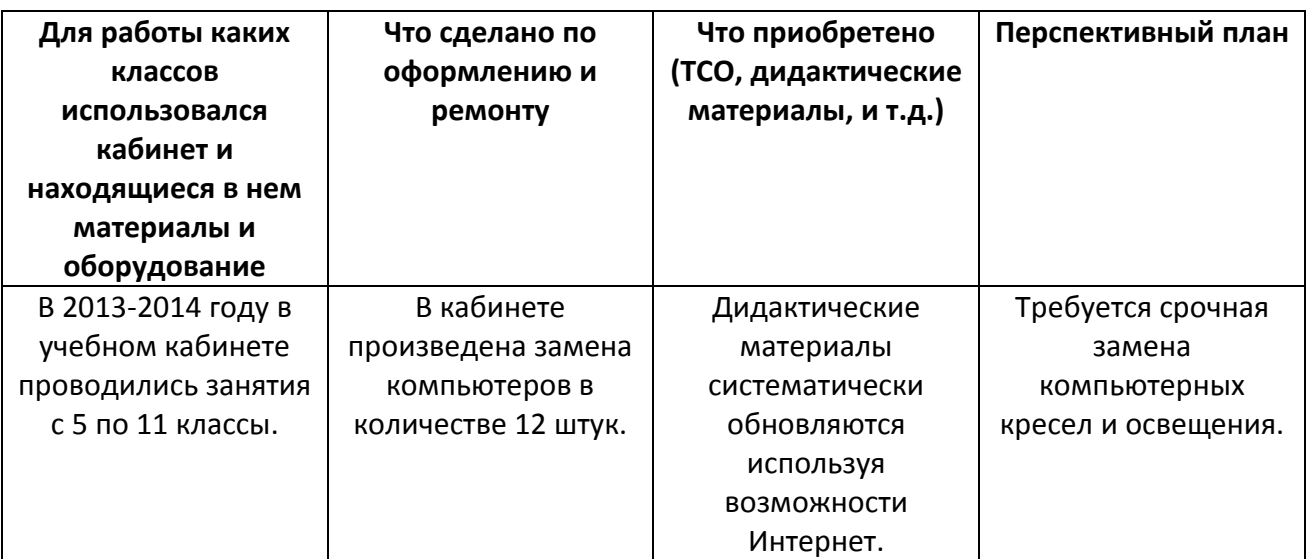

### **Оценка состояния кабинета**

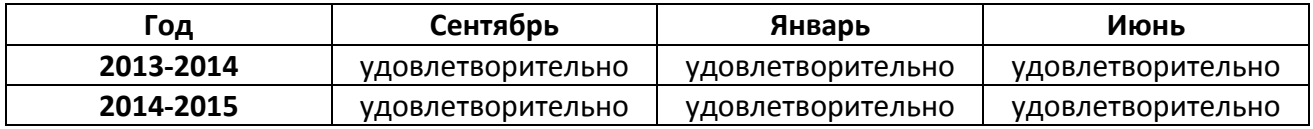

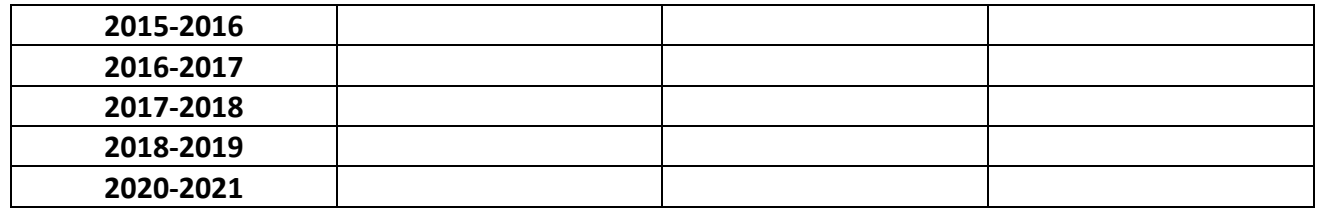

# **Задачи на 2014-2015 учебный год**

(тематическое планирование, обновление дидактических материалов, составление опорных конспектов, диагностических схем, приобретение видеофильмов, таблиц, учебно-методического материала по профилю кабинета соответственно стандарта образования и образовательной программы школы, сохранение материальнотехнической базы)

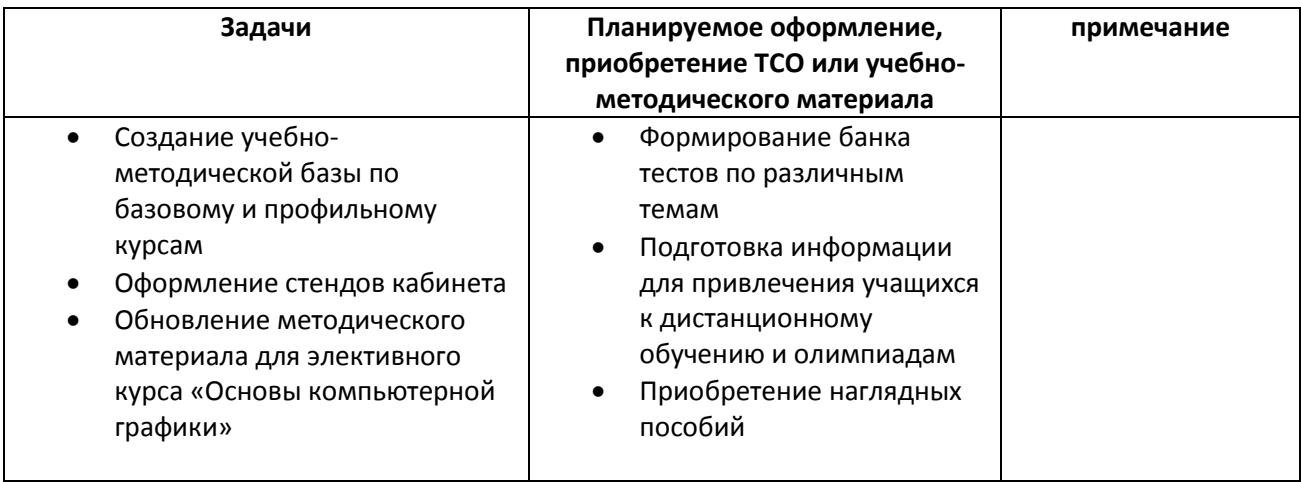

#### **Оценка кабинета по итогам проверки готовности к новому учебному году**

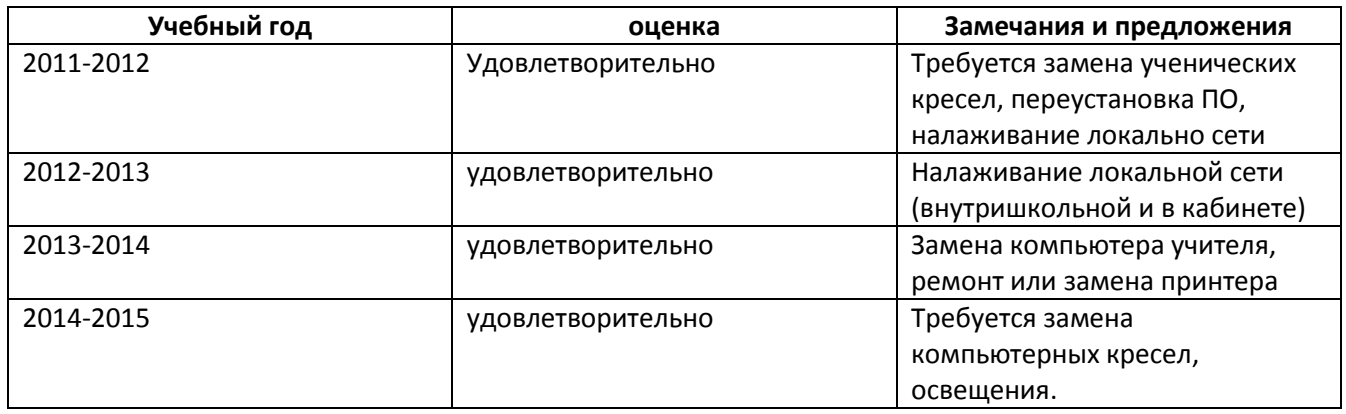

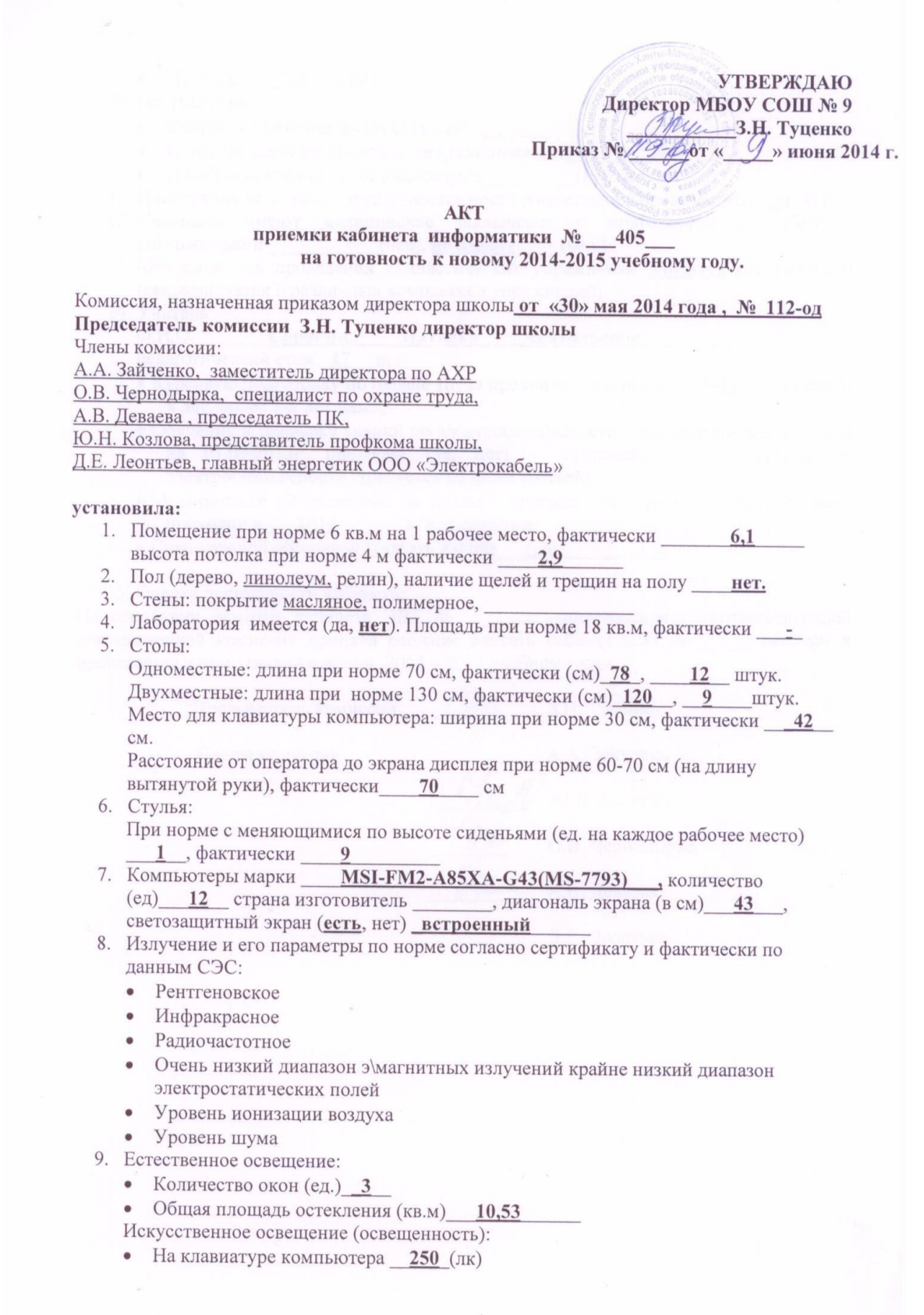

- На столах  $250$  (лк)
- 10. Вентиляторы:
	- Скорость движения воздуха (м/сек)
	- Кондиционеры установлены (не установлены) (ед)
	- Производительность кондиционеров (куб. м. час)
- 11. Инструкция по охране труда и безопасности жизнедеятельности имеется (да, нет).
- 12. Учащиеся имеют медицинское заключение о пригодности к работе с компьютерами (чел), не имеют (чел.).
- 13. Методики для проведения гимнастических упражнений имеются (не имеются) (рекомендуется 6 различных комплексов упражнений).
- 14. Учитель

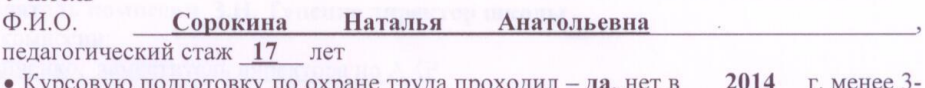

- х лет, более 3-х лет назад;
- Обучение и проверку знаний по электробезопасности в течении последнего года на 01.09.2013 г. проходил (да, нет) присвоена пруппа по электробезопасности (требуется не ниже третьей).
- Медицинское обследование на предмет пригодности к работе с компьютерами проходил в 2014 г, не проходил.
- Спецодеждой обеспечен (указать какой) нет

15. Оценка деятельности кабинета:

15. Оценка деятельности каоинета.<br>На основании осмотра кабинета ЭВТ № 10 и ознакомления с соответствующей локументацией комиссия приняла решение считать кабинет ЭВТ № готовым к проведению в нем занятий в новом 2014 - 2015 учебном году.

Председатель комиссии

Члены комиссии

3.Н. Туценко А.А. Зайченко Ю.Н. Козлова О.В. Чернолырка А.В. Деваева

Д.Е. Леонтьев

- 
- 
- 
- 
- 
- 

#### АКТ-РАЗРЕШЕНИЕ на проведение занятий в кабинете № 405 информатики и ЭВТ

#### (название кабинета)

Комиссия, назначенная приказом директора школы от «30» мая 2014 года №112-ΟД.

Председатель комиссии З.Н. Туценко, директор школы,

Члены комиссии:

А.А. Зайченко, заместитель директора по административно-хозяйственной работе.

Титов Р.В., заместитель директора по УВР (по вопросам безопасности) А.В. Деваева, председатель ПК,

Д.Е. Леонтьев, главный энергетик ООО «Электрокабель», составила настоящий О.В. Чернодырка, специалист по охране труда,

акт в том, что:

В кабинете организованы места занятий, которые соответствуют нормам  $1$ . по охране труда, правилам техники безопасности и производственной санитарии, а также возрастным особенностям обучаемых.

Административно-педагогический персонал образовательного учреждения  $2.$ с правилами безопасности и производственной санитарии при проведении учебной работы с учащимися в кабинете №405 ознакомлен.

Замечания и предложения комиссии:  $\overline{3}$ .

Заключение комиссии о готовности кабинета №405 к 2014-2015 учебному  $4.$ году готов

З.Н. Туценко Председатель комиссии А.А. Зайченко Члены комиссии Ю.Н. Козлова О.В. Чернодырка А.В. Деваева Д.Е. Леонтьев

2014 года  $\kappa$  09 » июня